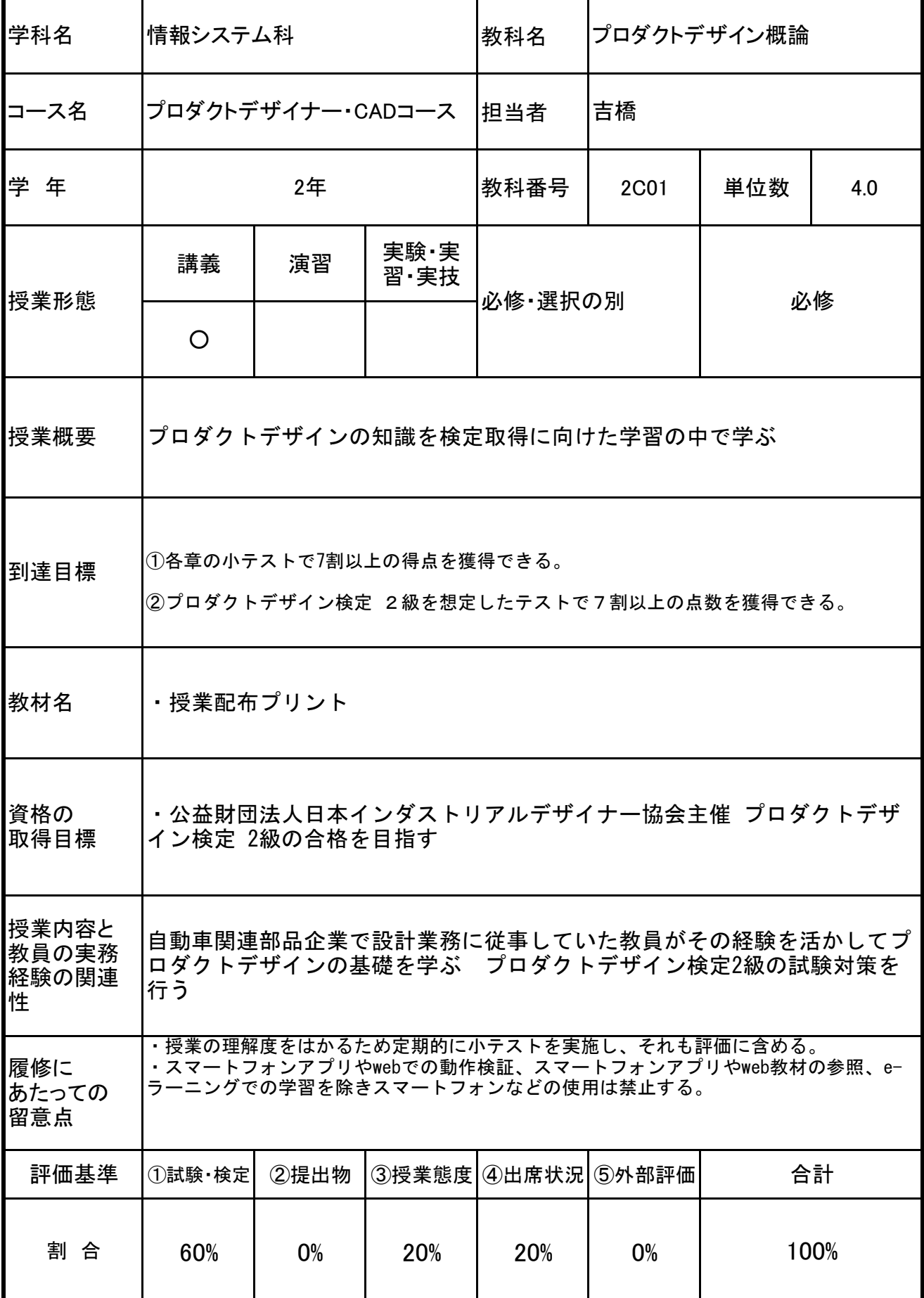

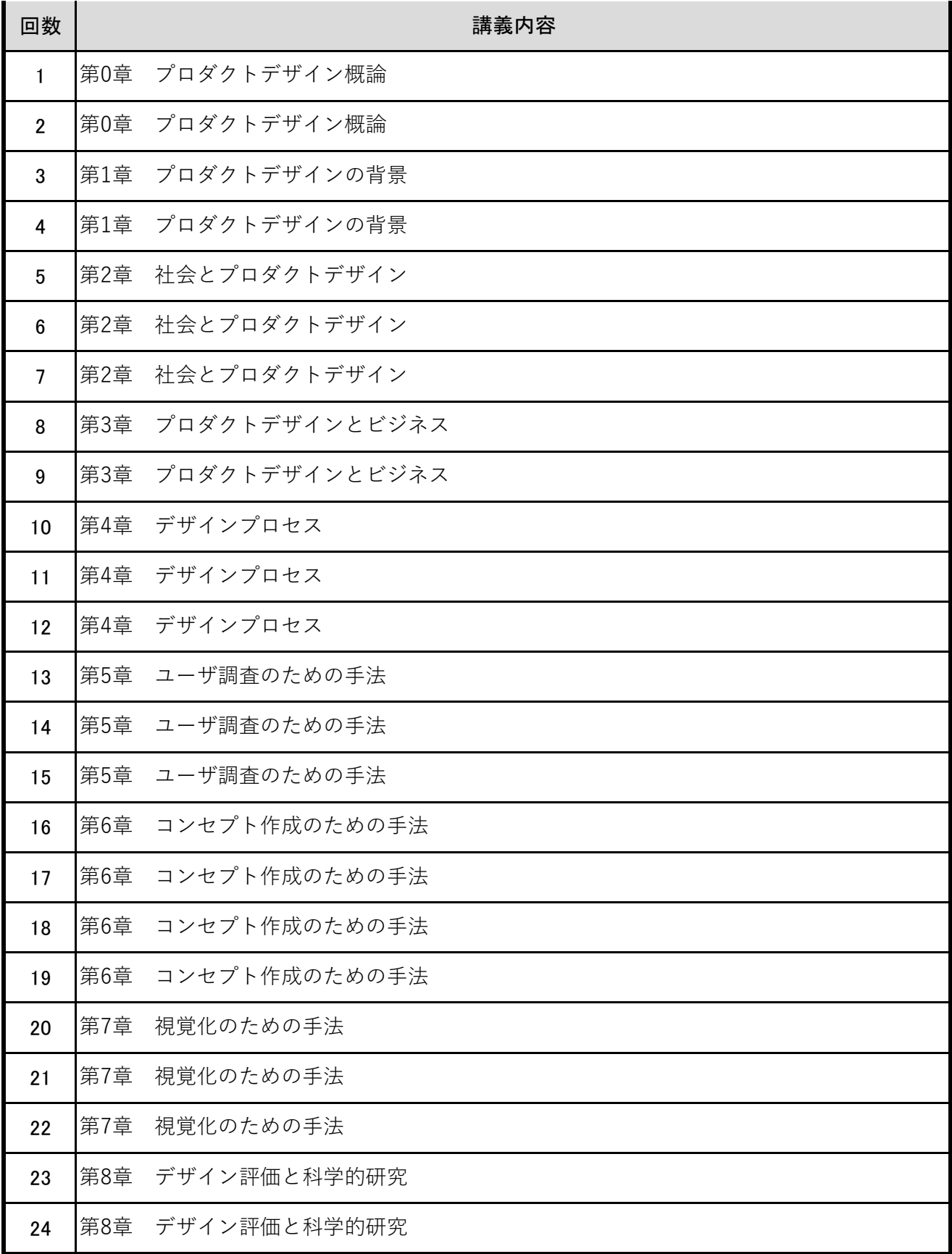

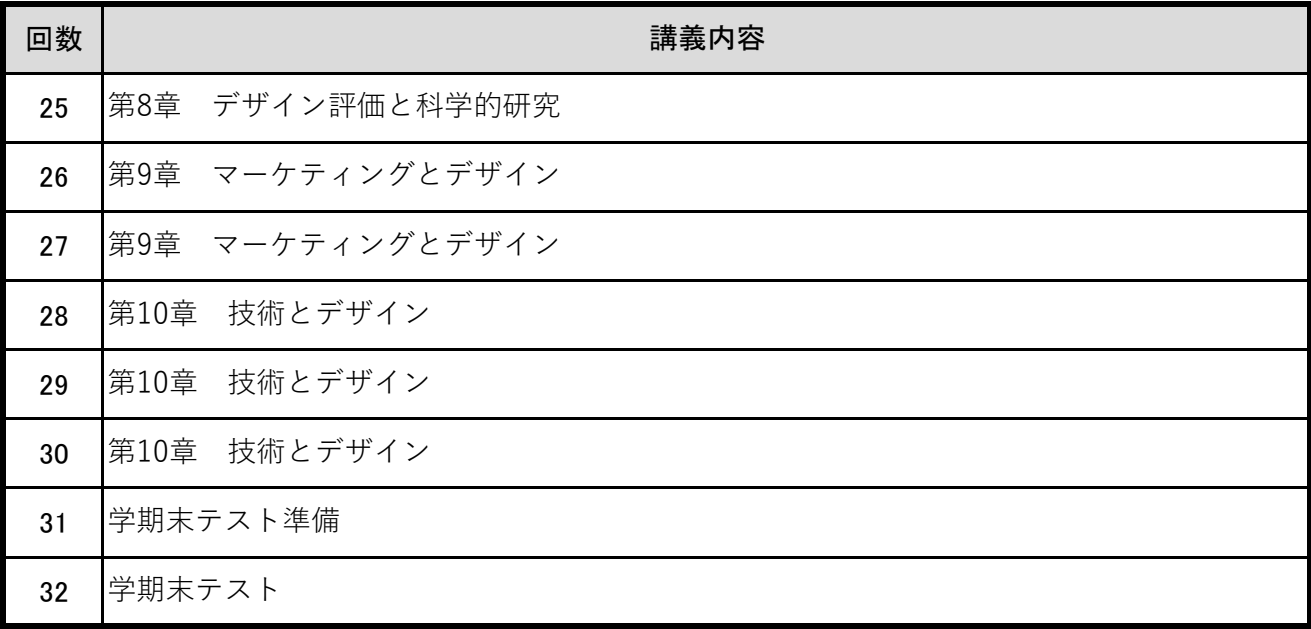

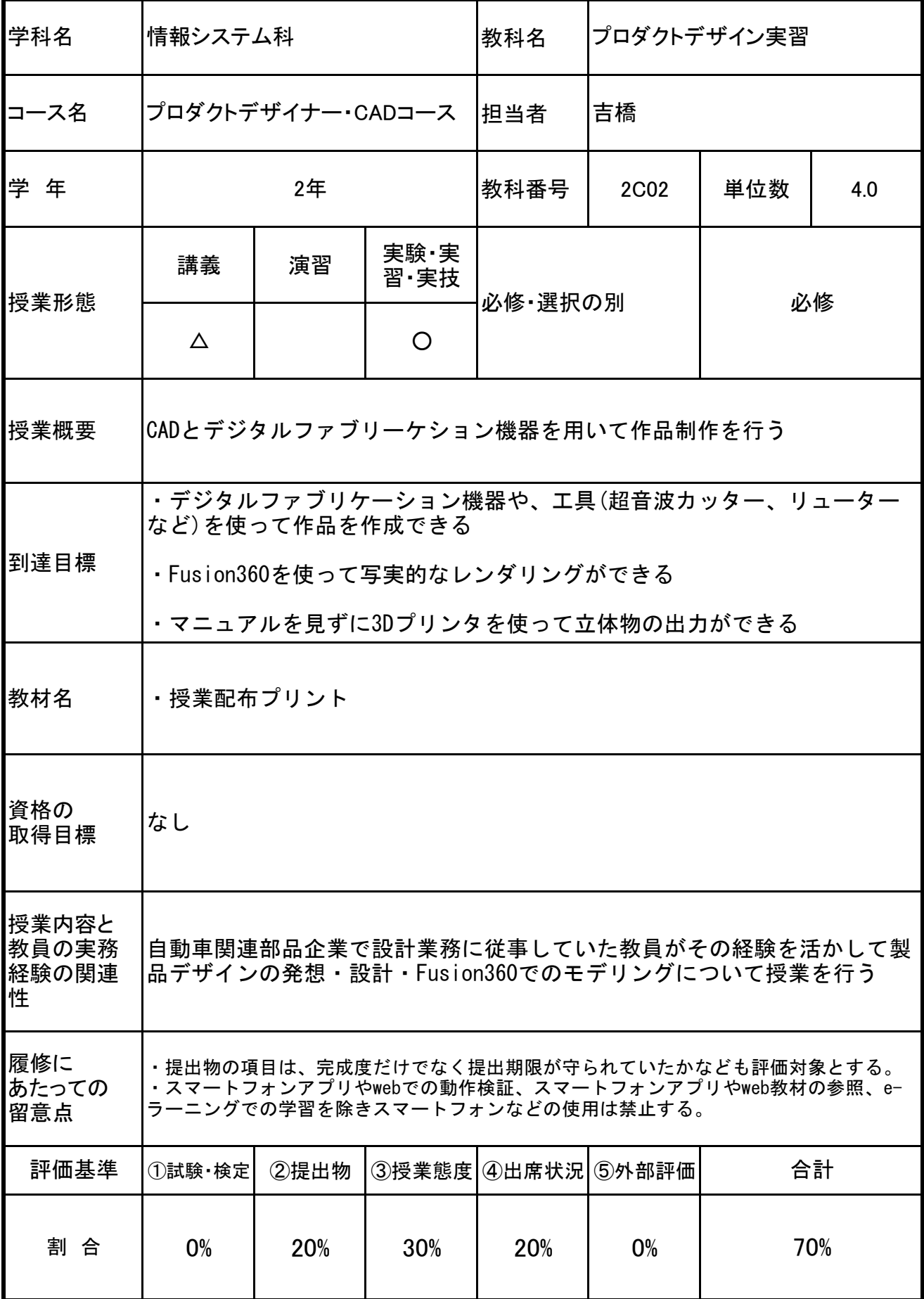

![](_page_4_Picture_119.jpeg)

![](_page_5_Picture_159.jpeg)

![](_page_6_Picture_167.jpeg)

![](_page_7_Picture_155.jpeg)

![](_page_8_Picture_181.jpeg)

![](_page_9_Picture_162.jpeg)

![](_page_10_Picture_162.jpeg)

![](_page_11_Picture_102.jpeg)

![](_page_12_Picture_148.jpeg)

![](_page_13_Picture_107.jpeg)

![](_page_14_Picture_160.jpeg)

![](_page_15_Picture_162.jpeg)

![](_page_16_Picture_162.jpeg)

![](_page_17_Picture_144.jpeg)

![](_page_18_Picture_176.jpeg)

![](_page_19_Picture_162.jpeg)

![](_page_20_Picture_150.jpeg)

![](_page_21_Picture_188.jpeg)

![](_page_22_Picture_162.jpeg)

![](_page_23_Picture_54.jpeg)

![](_page_24_Picture_154.jpeg)

![](_page_25_Picture_169.jpeg)

![](_page_26_Picture_173.jpeg)

![](_page_27_Picture_162.jpeg)

![](_page_28_Picture_162.jpeg)

![](_page_29_Picture_162.jpeg)

![](_page_30_Picture_189.jpeg)

![](_page_31_Picture_147.jpeg)

![](_page_32_Picture_197.jpeg)

![](_page_33_Picture_162.jpeg)

![](_page_34_Picture_150.jpeg)

![](_page_35_Picture_157.jpeg)

![](_page_36_Picture_107.jpeg)

![](_page_37_Picture_152.jpeg)

![](_page_38_Picture_108.jpeg)